# **Photoshop 2022 (Version 23.0.2) Crack Full Version With Product Key [32|64bit] 2022**

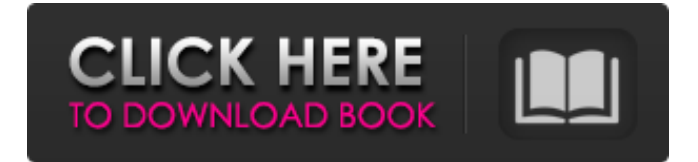

# **Photoshop 2022 (Version 23.0.2) Crack + Free Download For Windows [Latest]**

When using Photoshop, keep in mind that "Photoshop" is an ambiguous term that is used to describe two entirely different products. There are two editions: Photoshop CS (Adobe Photoshop) and Photoshop Elements. Photoshop CS is for professional photographers and designers; Photoshop Elements is for home users. Adobe Photoshop CS Some of the following key features are included in both versions, but there are distinctions. Basic: The most basic tools are in this option and are used for both photos and design. These tools can be used for desktop publishing, graphic arts, web design, and more. More: Adobe Photoshop has three options for "More." With "More Tools," you get a basic set of tools for photo retouching, layer manipulation, graphic arts, and photo and illustration editing. The "More Effects" option provides a combination of effects and filters—including 3D filters, warp filters, filters for enhancing detail, and more. The "More Illustration" option gives you a combination of drawing, drawing effects, and painting tools. Advanced: The "Advanced" set of tools in Photoshop gives you greater

flexibility, more control, and additional features that you might not get with the basic set. Photoshop gives you powerful blending, drawing, drawing effects, and painting tools. Blending Options: "Blending Options" make it easy for you to add blur to layers and blend color into an image and even create soft edges and vignettes. Magic Wand: The Magic Wand tool enables you to create a selection based on color; you can even create selections based on shapes. You can select an area of an image with more precision than with your regular selection tool, which is useful for making large selections. It gives you more control for manipulating and manipulating areas of the image. Raster Effects: The Raster Effects include all the plug-ins and filters used for text and images. Filters and Layers: This option gives you the additional filters available to help manipulate images and photos, as well as layering possibilities. More Filters: In "Filters and Layers" you can add a variety of subtle effects to your images. The filters available include the Eye Dropper, Sponge, and others, and you can make your own custom effects. Advanced Editing Tools: Advanced tools enable you to modify your layers in a precise way that can lead to very strong images. When editing your images, you have to make choices

### **Photoshop 2022 (Version 23.0.2) Crack+ [Latest-2022]**

Adobe Photoshop Editing Commands Photoshop has an extensive set of editing commands, including Cropping, Image Browsing, Filters, Layers, Layer Masks, Healing, Quick Selection, Painting, Animation, and Adjustment Layers. All of these features help you perform image editing tasks like photo retouching, fixing distortions, removing unwanted objects from the image, and even animating your photos. The following are some important Photoshop editing commands, their keyboard shortcuts and examples. Cropping Cropping can be used to crop out unwanted areas from an image. Keyboard shortcuts:  $C -$ Close the layer (select layer to crop)  $O -$ Open the Layer Layers panel – Press the keyboard shortcut  $Q -$ Quick selection  $K -$ Crop layer Example: Cropping and saving a photo The image above was edited with the Crop tool. The image above was cropped with the Crop tool and then saved to a new file. Filters Filters, also called Effects, can be applied to an entire photo or to parts of an image. You can use filters to change the color, contrast, brightness, saturation, sharpen and other aspects of the photo. Keyboard shortcuts:  $Alt + R -$  Remove noise, Recovery Type alt into the search bar to bring up the Filter Effect dialog box. You can use these filters to change the noise of an image. The image above was edited with the Sharpener filter. The image above was edited with the Noise filter. Hue/Saturation Hue/Saturation filter is used to adjust the saturation, hue, or brightness of a selected part of the image. Keyboard shortcuts: Command + S – H/S Type in Command into the search bar to bring up the Filter Effect dialog box. When you use the Hue/Saturation filter, you can adjust the saturation, hue, or brightness of an image. The image above was edited with the

Hue/Saturation filter. Layers Layers are a combination of transparent and opaque area, which you can adjust to lighten or darken a selected area. You can use Layers to isolate part of the image. Keyboard shortcuts: Command + Shift + Ctrl + A – create new layer Ctrl + click the layer to select/deselect the layer. Example: Adding a681f4349e

## **Photoshop 2022 (Version 23.0.2) Crack**

An investigation of the use of the Hering-Breuer reflex in self-injuring behaviour. The authors used the Hering-Breuer reflex to examine a group of 59 patients who intentionally injured themselves. Forty-eight per cent of the subjects who were using a conventional medicament in the management of a minor ailment had no spontaneous use of the Hering-Breuer reflex in either hand when asked to aspirate a solution of 5 per cent citric acid. Of the six subjects who reported occasional use of the reflex, only one individual consistently used the Hering-Breuer reflex in the context of self-injury. The authors conclude that the use of the Hering-Breuer reflex is a response to a demand for food and is not used in relation to self-injury.The goal of this project is to establish a public health resource, Data Transmission Safety System (DTSS), to prevent and reduce the spread of infectious diseases. The DTSS will provide improved transmission and reception of data signals from inactivated envelopes sent through radio frequency transmissions to infective agents in the environment. The DTSS will follow the strict guidelines of the CDC Guidelines for Radiosafety and the International Telecommunications Union. Data and control signals will be transmitted through the RF transmission system, and entwined with one another. This bi-directional system would be comparable to pulse dialing methods used today. The use of pulse dialing for short-range transmission systems is well known. For example, cordless telephones use pulse dialing to transmit information, while portable computers use this technique for transmitting data. In addition, long distance telephones and other broad band repeaters are also used with pulse dialing. The DTSS will work like a radio that is used for human communication. The system will use high frequency signals and be encased in an insulating material that is compliant with the U.S. Food and Drug Administration and CDC recommendations. The RF transmissions will be sent through selected data communication channels that have been previously mapped out. The data signals will contain a mix of analog and digital signals that will prevent the transmission of the data in one direction without disturbing the data being transmitted in the other direction. Controls of the RF transmission system will be based on the CDC model. The DTSS will be operated by a hybrid form of communication and management that is both human controlled and communication computer-managed. It will transmit data through the transmission system using analog signals and data signals simultaneously. Only authorized users

#### **What's New In?**

Be a habit - it will pay off sooner or later! How would you like to have something that pays you back for every day that you spend? We like to think that we do. I mean, we work harder at staying on top than anyone else! We've even tried to use the website to demonstrate the concept. But, it's the wrong place for telling our story! It's also not as clear as it could be. This is what our new interface is all about. It's dedicated to our philosophy and should get us across in a nononsense way. We've been working on this since we decided to make the switch back to using our own money instead of working for backers. We made that decision for a few reasons and if you've ever wondered why the English iConomy site is the way it is, it all goes into this. We have a sound business model already, but the wording of our website and backer section was a reflection of how we felt about these things, and so the changes need to reflect that shift in thinking. We also want it to be a reflection of who we are, and how we do our work. We're as fans of fan-communities and all that goes with that, but we do our best to be a welcoming, constructive and encouraging community – but we don't want to be so welcoming that we don't make people feel welcome! Let's work together to get this right. Click for full blogInfluence of chronic iodide ingestion on the kinetics of iodide transport and metabolism. To investigate the influence of iodine on the kinetics of iodide uptake and metabolism and the role of thyroid hormone in this effect, 7 adult healthy volunteers were given a multifactorial loading dose of 75 mCi of 131I iodide. T4, T3, 131I, and 123I were measured during and after the period of radioiodide ingestion (mean +/- SD: 150 +/- 8 d). The L-T4 was 813 +/- 101 microgram/l (range: 733-1006), T3: 7.8 +/- 1.8 microgram/l (range: 5.5-9.3) and TSH: 0.6 +/- 0.2 microU/ml (range: 0.3-0.8). The radioactive iodine counts in

## **System Requirements:**

Windows® 10, 8.1, 8, 7, or Vista® SP2 Minimum system requirements for the Ryzen™ Threadripper™ 1950X 8-core CPU AMD Ryzen™ Threadripper™ 1950X processor AMD Radeon™ RX Vega 64 graphics card with 8GB or more system memory Microsoft® Windows® 10 NVIDIA® GeForce® GTX 1080/GeForce GTX 1070/GeForce GTX 1060 graphics card with 3GB or more system memory Microsoft® DirectX® version 12

Related links:

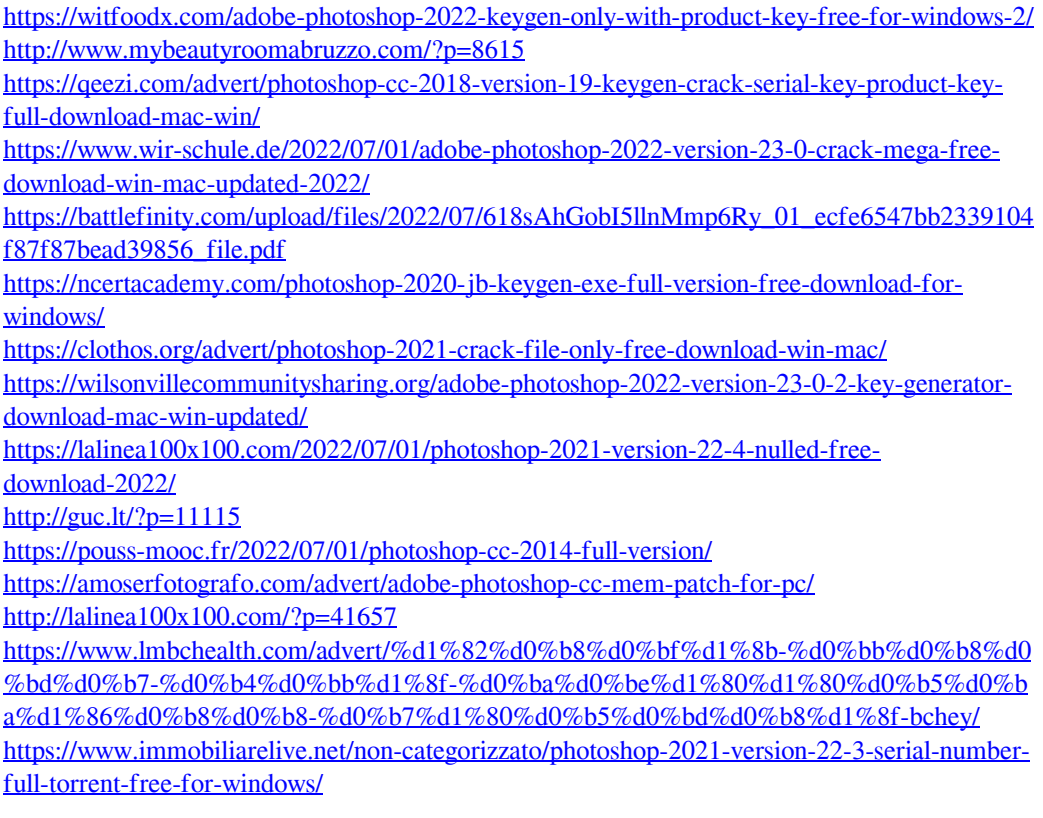

[https://vintriplabs.com/adobe-photoshop-2022-version-23-0-1-crack-serial-number-activator](https://vintriplabs.com/adobe-photoshop-2022-version-23-0-1-crack-serial-number-activator-x64/)[x64/](https://vintriplabs.com/adobe-photoshop-2022-version-23-0-1-crack-serial-number-activator-x64/)

[https://ak-asyl-mgh.de/advert/photoshop-2021-version-22-0-1-full-license-with-product-key-free](https://ak-asyl-mgh.de/advert/photoshop-2021-version-22-0-1-full-license-with-product-key-free-download/)[download/](https://ak-asyl-mgh.de/advert/photoshop-2021-version-22-0-1-full-license-with-product-key-free-download/)

[http://www.giffa.ru/computerscomputer-certification/photoshop-cc-2018-keygen-only-product](http://www.giffa.ru/computerscomputer-certification/photoshop-cc-2018-keygen-only-product-key-full-download-march-2022/)[key-full-download-march-2022/](http://www.giffa.ru/computerscomputer-certification/photoshop-cc-2018-keygen-only-product-key-full-download-march-2022/)

<http://shippingcasesnow.com/?p=4754>

<https://www.latablademultiplicar.com/?p=7609>